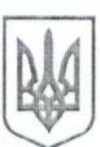

### ДЕРЖАВНА СЛУЖБА УКРАЇНИ З ПИТАНЬ БЕЗПЕЧНОСТІ ХАРЧОВИХ ПРОДУКТІВ ТА ЗАХИСТУ СПОЖИВАЧІВ

Держпродспоживслужба вул. Б. Грінченка, 1, м. Київ, 01001 тел. 279-12-70, факс 279-48-83 web: www.consumer.gov.ua код ЄДРПОУ 39924774 e-mail: info@consumer.gov.ua

## **STATE SERVICE OF** UKRAINE ON FOOD SAFETY **AND CONSUMER PROTECTION SSUFSCP**

1, B.Hrinchenko str., Kviv 01001 tel.  $+38(044)279-12-70$ fax  $+38(044)279-48-83$ web: www.consumer.gov.ua e-mail: info@consumer.gov.ua

 $12.03.2018$  No 601-033-131B-162/6x/158-371U

На № 095/2306 від 02.03.2018

Олександр Анатолійович  $foi+request-31982-ee1cb6f5$  $@$ dostup.pravda.com.ua

#### Шановний Олександре Анатолійовичу!

Державна служба України з питань безпечності харчових продуктів та захисту споживачів розглянула Ваш запит на інформацію від 02.03.2018  $\mathcal{N}_2$  095/2306, що надійшов на електронну пошту (z-elena@consumer.gov.ua), та в межах компетенції надає завірену в установленому законодавством порядку копію наказу Держпродспоживслужби від 22.05.2017 № 341 «Про затвердження Порядку проведення оцінювання результатів службової діяльності посадових осіб Держпродспоживслужби, що здійснюють державний нагляд (контроль) у сфері господарської діяльності».

Разом з тим, інформуємо, що наказом Держпродспоживслужби від 26.07.2017 № 607 (завірена копія додається) визнано таким, що втратив чинність, наказ Держпродспоживслужби від 22.05.2017 № 341.

Вищезазначена інформація надається на адресу електронної пошти: foi+request-31982-ee1cb6f5@dostup.pravda.com.ua та у паперовому вигляді на адресу, зазначену у Вашому запиті.

Додаток: на 8 арк.

З повагою

mmy

Володимир ЛАПА

Голова

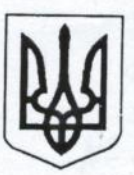

# ДЕРЖАВНА СЛУЖБА УКРАЇНИ З ПИТАНЬ БЕЗПЕЧНОСТІ ХАРЧОВИХ ПРОДУКТІВ ТА ЗАХИСТУ СПОЖИВАЧІВ

### **HAKA3**

22 правня 2017 р.

Київ

 $N_2$   $541$ 

Coni 2

Про затвердження Порядку проведення оцінювання результатів службової діяльності посадових осіб Держпродспоживслужби, що здійснюють державний нагляд (контроль) у сфері господарської діяльності

На виконання статті 8 Закону України «Про основні засади державного нагляду (контролю) у сфері господарської діяльності», з урахуванням змін, внесених Законом України «Про основні засади державного нагляду (контролю) у сфері господарської діяльності» щодо лібералізації системи державного нагляду,

### НАКАЗУЮ:

1. Затвердити Порядок проведення оцінювання результатів службової діяльності посадових осіб Держпродспоживслужби, що здійснюють державний нагляд (контроль) у сфері господарської діяльності, що додається.

2. Сектору взаємодії із ЗМІ забезпечити розміщення Порядку проведення оцінювання результатів службової діяльності посадових осіб Держпродспоживслужби, що здійснюють державний нагляд (контроль) у сфері господарської діяльності, бланк оцінювання результатів діяльності державного інспектора Держпродспоживслужби, бланк критеріїв виставлення балів.

3. Керівникам територіальних органів Держпродспоживслужби забезпечити розміщення Порядку проведення оцінювання результатів службової діяльності посадових осіб Держпродспоживслужби, що здійснюють державний нагляд (контроль) у сфері господарської діяльності на офіційних веб-сайтах територіальних органів та у місцях здійснення прийому суб'єктів звернень.

4. Контроль за виконанням наказу залишаю за собою.

Володимир ЛАПА

Голова

ЗАТВЕРДЖЕНО Наказ Державної служби України з питань безпечності харчових продуктів та захисту споживачів Nº « 341 » 22 moabrie 2017 p.

## порядок

## проведення оцінювання результатів службової діяльності посадових осіб Держпродспоживслужби, що здійснюють державний нагляд (контроль) у сфері господарської діяльності

1. Порядок проведення оцінювання результатів службової діяльності посадових осіб Держпродспоживслужби (далі - державні інспектори), що здійснюють державний нагляд (контроль) у сфері господарської діяльності – Порядок) (далі визначає процедуру та нормативи (критерії) результативності, що застосовуються під час проведення оцінювання результатів службової діяльності таких осіб (далі - оцінювання).

2. Метою оцінювання є визначення якості виконання поставлених завдань державними інспекторами, під час здійснення державного нагляду (контролю).

3. Оцінювання проводиться з дотриманням принципів об'єктивності, неупередженості, професійності, достовірності, доступності та прозорості, взаємодії та поваги до гідності.

4. Оцінювання проводиться з періодичністю один раз на рік до 15 грудня поточного року.

5. Оцінювання не проводиться, якщо на дату прийняття рішення про його проведення державні інспектори перебувають у трудових відносинах, але фактично не здійснюють службову діяльність у зв'язку з:

перебуванням у відпустках у зв'язку з вагітністю та пологами, для догляду за дитиною до досягнення нею трирічного віку, без збереження заробітної плати відповідно до пунктів 3 та 18 частини першої статті 25 Закону України «Про відпустки»;

призовом на строкову військову службу, військову службу за призовом осіб офіцерського складу, військову службу за призовом під час мобілізації, на особливий період або прийнятими на військову службу за контрактом, у тому числі шляхом укладення нового контракту на проходження військової служби, під час дії особливого періоду.

6. Про проведення оцінювання суб'єктом призначення приймається рішення у якому зазначається:

перелік державних інспекторів, оцінювання результатів службової діяльності яких проводиться;

строки проведення оцінювання;

доручення, необхідні для організаційного забезпечення оцінювання.

7. У разі коли у визначений строк проведення оцінювання державний інспектор відсутній на роботі (відрядження, тимчасова непрацездатність,

8. Оцінювання проводиться на підставі нормативів результативності, ефективності та якості (далі - HP), визначених з урахуванням функціональних обов'язків державного інспектора, а також дотримання ним загальних правил етичної поведінки та вимог законодавства у сфері державного нагляду (контролю) та запобігання корупції.

9. Оцінювання проводиться щороку у жовтні - грудні за період з 1 січня поточного року або з дати визначення завдань, строків їх виконання і НР (далі - завдання і НР) до дати прийняття рішення про проведення оцінювання.

10. Під час оцінювання здійснюється визначення та перегляд завдань і HP, визначення результатів оцінювання та їх затвердження.

11. Кількісний та якісний склад комісії з оцінювання визначається суб'єктом призначення.

12. Результати оцінювання підлягають затвердженню та оприлюдненню у термін до 20 грудня поточного року.

13. За результатами оцінювання виставляється негативна, позитивна або відмінна оцінка з її обґрунтуванням на основі розрахунку середнього балу за виконання кожного визначеного завдання і НР, що виставляється з урахуванням Критеріїв виставлення балів (далі - бланк критеріїв балів) (Додаток 2).

14. Відповідність оцінки середньому балу:

відмінна оцінка відповідає середньому балу від 3,65 до 4,00;

позитивна оцінка відповідає середньому балу від 2,50 до 3,64;

негативна оцінка відповідає середньому балу від 0,00 до 2,49

15. Із заповненим, підписаним та погодженим бланком оцінювання (Додаток 1) державний інспектор ознайомлюється під підпис. Після ознайомлення бланк оцінювання передається до служби управління персоналом.

16. За результатами оцінювання приймається рішення щодо необхідності підвищення кваліфікації державного інспектора та/або перегляду його функціональних повноважень.

17. У разі отримання державним інспектором негативної оцінки не раніше ніж через три місяці проводиться повторне оцінювання результатів його службової діяльності.

18. Негативна оцінка може бути оскаржена державним інспектором відповідно до статті 11 Закону України «Про державну службу».

19. У разі отримання державним інспектром двох підряд негативних оцінок за результатами оцінювання службової діяльності такий державний інспектор звільняється у порядку, передбаченому законодавством.

20. Висновок за результатами оцінювання скасовується суб'єктом призначення або судом. Не підлягають скасуванню результати оцінювання, якщо допущені процедурні порушення не впливають на висновок за результатами оцінювання.

21. У разі прийняття рішення про скасування висновку за результатами оцінювання процедура оцінювання проводиться відповідно до цього Порядку у двомісячний строк після прийняття такого рішення.

chimoromas amasano 6

Apolellonia savoità Acontandoro

Kunskirt, of onta manages,

any interperients

#### Додаток 1

до Порядку проведення оцінювання результатів службової діяльності посадових осіб Держпродспоживслужби, що здійснюють державний контроль (нагляд) у сфері господарської діяльності

## БЛАНК

## оцінювання результатів діяльності державного інспектора Держпродспоживслужби

за \_\_\_\_\_\_\_\_\_ рік

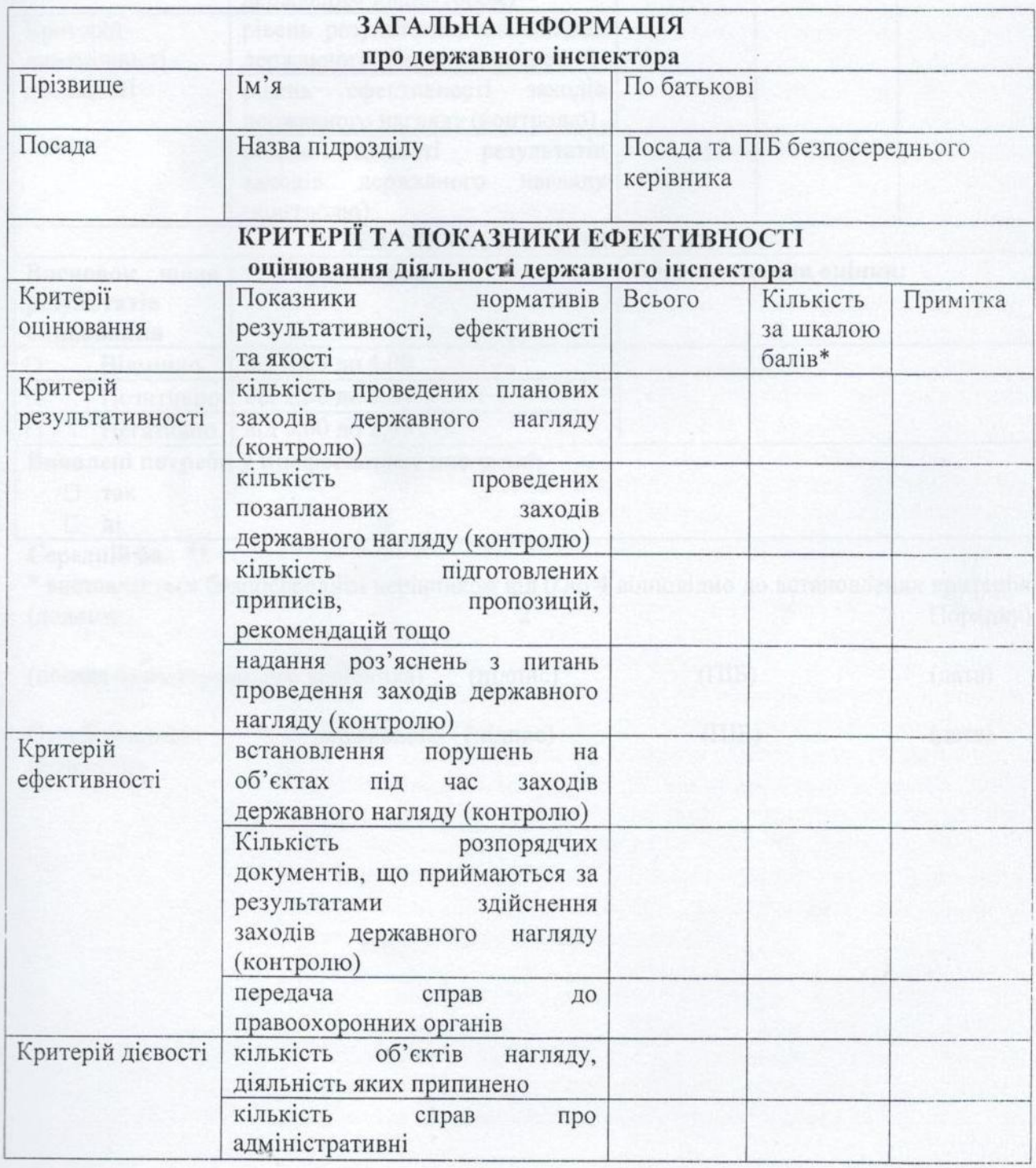

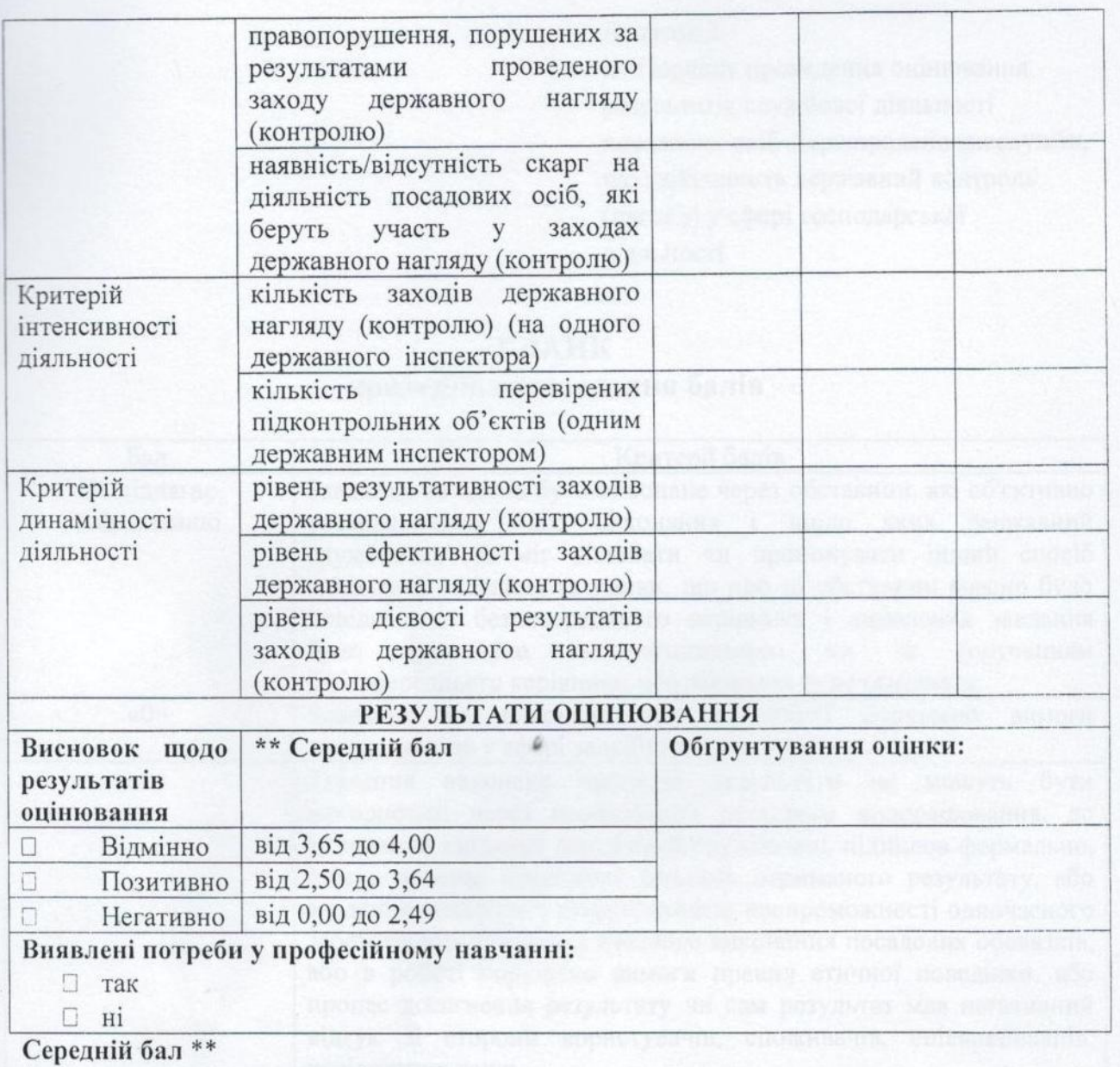

\* виставляеться безпосереднім керівником від 0 до 4 відповідно до встановлених критеріїв (додаток Порядку)

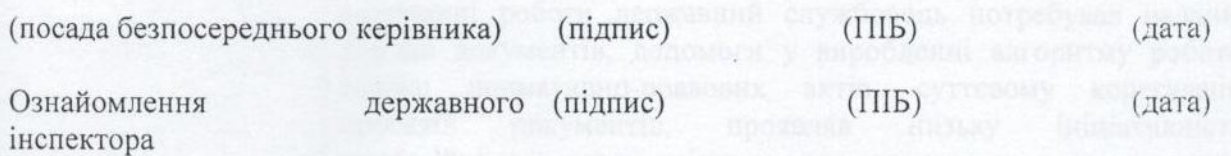

### Додаток 2

до Порядку проведення оцінювання результатів службової діяльності посадових осіб Держпродспоживслужби, що здійснюють державний контроль (нагляд) у сфері господарської діяльності

## БЛАНК критеріїв виставлення балів

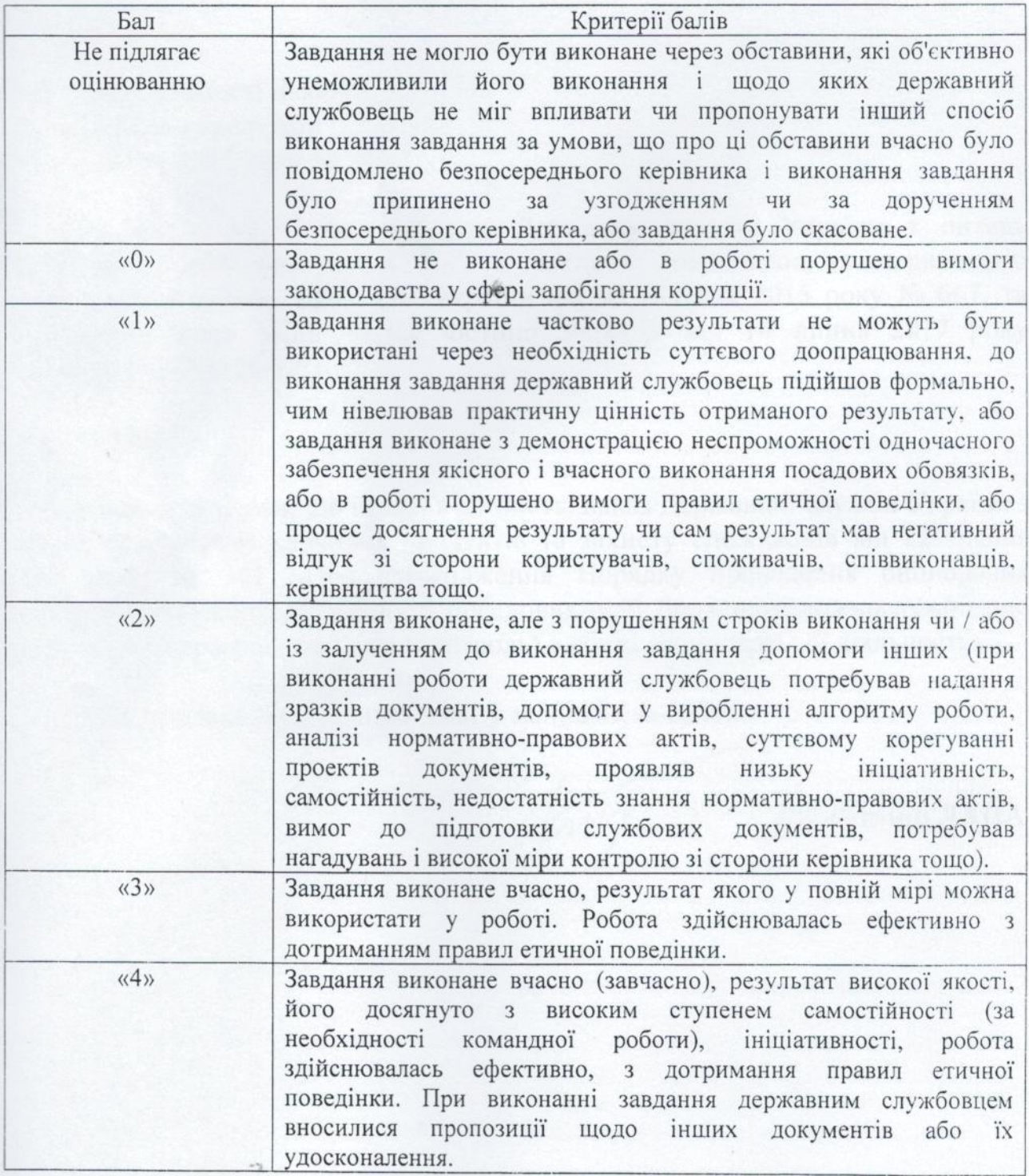

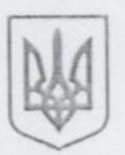

# ДЕРЖАВНА СЛУЖБА УКРАЇНИ З ПИТАНЬ БЕЗПЕЧНОСТІ ХАРЧОВИХ ПРОДУКТІВ ТА ЗАХИСТУ СПОЖИВАЧІВ

### HAKA3

26 липня 2014 р.

Київ

Про втрату чинності наказу Держпродспоживслужби від 22 травня 2017 року № 341

Відповідно до Положення про Державну службу України з питань безпечності харчових продуктів та захисту споживачів, затвердженого постановою Кабінету Міністрів України від 02 вересня 2015 року № 667, та враховуючи лист Міністерства юстиції України від 14 липня 2017 року No 26601/13373-0-26-17/10.1,

НАКАЗУЮ:

1. Вважати таким, що втратив чинність, наказ Державної служби України з питань безпечності харчових продуктів та захисту споживачів від 22 травня 2017 року № 341 «Про затвердження Порядку проведення оцінювання результатів службової діяльності посадових осіб Держпродспоживслужби, що здійснюють державний нагляд (контроль) у сфері господарської діяльності».

2. Контроль за виконанням наказу залишаю за собою.

Голова

fing

Володимир ЛАПА

No 607

Копії наказів Держиродспоживслужби № 341, № 607  $(2017 p$ оку)

Згідно з оригіналом

Прошито, пронумеровано та скріплено печаткою 8 арк.

Заступник начальника управління - начальник відділу документального забезпечення

 $\sigma$ 

auch П.А. Цвіліхівський

12.03.2018

AUMINICTPATHERE

**УПРАВЛІННЯ**